### **Leica Infinity**

Your indispensable bridge between field and office

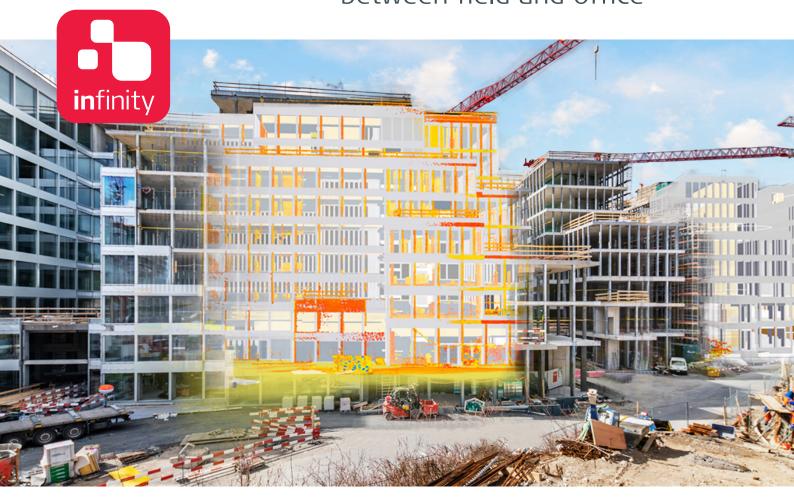

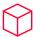

#### **Data-processing powerhouse**

Leica Infinity – the geospatial office software built for Leica instruments – provides a seamless workflow between field and office to ensure quality at each work phase and improve your overall productivity. And now Infinity reaches a new milestone with its latest release, Leica Infinity which can process data from digital levels, total stations, GNSS sensors and even scanners, making it your indispensable bridge between field and office.

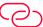

### Infinitely connected

Leica Infinity is the only true one-bridge solution between Leica field instruments and CAD software. Stay infinitely connected and keep projects moving with fast accessibility, seamless data transfer and a user-friendly interface that will give you greater traceability and control. Leica Infinity also enables faster project overview with 3D, multiple-perspective viewing and a clean, consistent look and feel across all modules.

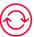

### Collect. Verify. Report.

Leica Infinity easily processes data from multiple sites and survey teams and different instrument types. Edit, archive and export directly to CAD applications. You rely on Leica Geosystems instruments every day. Now you can rely on the software solution that connects all of your Leica Geosystems instruments and allows you to collect, verify and report all survey and stake out data in one easy-to-use platform.

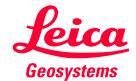

### Leica Infinity Office Software - Core

**MAP SERVICES** 

Esri World Imagery

Clip Base Map

Feature Info

Get Feature

Google Earth Export

**COORDINATES** 

Compute Project Coordinates

Coordinate Systems Manager

Transform Local Grid to Local Grid

**COGO FUNCTIONALITY** 

Measure Point to Point

Compute Point (COGO)

COGO Report

Shift/Rotate/Scale

Shift/Rotate/Scale Report

**FEATURES PROCESSING** 

Code Table Manager

Import/Export/Create Codelists

Assign Blocks, Layers & Linestyles

Copy Features & Layers from CAD

Create features: Lines, Splines, Arcs & Areas

Rename Features Tool

Satellite Availability Tool

GNSS Reference Station Download

Precise Ephemeris Download

Antennas, Targets, and Layer Manager

**Localisation Tool** 

IMAGES

Link/Unlink Images

Georeference Images

**SERVICES** 

GeoCloud Drive, ConX, JetStream

HxGN SmartNet, HxGN Content Program

Leica Spider X-pos

Open Street Map

Map Services WFX, WMS, WMST

ArcGIS Online

Portal for ArcGIS

Bricsys 24/7

Autodesk BIM 360

Bentley ProjectWise

Procore

vGIS

**SURVEY & STAKEOUT** 

Import Staked points Results

Stakeout Report

**Checked Points Report** 

Import Reference Line Results & Report

Import Staked & Checked Infrastructure

Staked & Checked Infrastructure Report

Import Field Data Results

Data Source Report

Create Point, Station, Observation

SmartWorx Viva, Captivate Job - DBX

GNSS data - RINEX, JOB, ION, SP3

Level Data - LEV. GSI

Observation Data - GSI, RAW, RW5

HeXML/LandXML - XML

Coordinate Systems - DAT, LOC, DC, CAL

Zeno Mobile - ZIP

Aibot - UAV

LGO Project /CSYS

ASCII

SKI ASCII - ASC

Images - JPG, PNG, TIFF, PDF

Georeferenced Images - JPG, PNG, TIFF

DJI GNSS Flight Data - DJI

BLK360 Images Group - BLK360

Point Clouds - PTS, PTX, LAS, LAZ, E57, XYZ, SDB

CAD Data - DXF, DWG, DGN

BIM-IFC

ESRI - SHP, Geodatabase

GeoJSON

Geo Viewer - KML, KMZ

InfraGML - XML

NII IM - XMI

Trimble - TTM, JXL

NGS - GVX

NGS - DSDATA

**EXPORT** 

SmartWorx Viva, Captivate Job - DBX

SmartWorx, System 1200, GPS 900 - DBX

iCON field

ASCII

HeXML - XML

AutoCAD - DXF, DWG

ESRI - SHP

ESRI File Geodatabase - GDB

Zeno Data Model - GDB

Point Clouds - PTS, PTX, LAS, LAZ, E57, LGS, PLY, PTG

Export data using stylesheet

Coordinate Systems

Geo Viewer - KML, KMZ

Images - JPG, PNG, TIFF, GeoTIFF

Georeferenced DEM - TIFF, GeoTIFF

GNSS raw data - RINEX

SKI ASCII - ASC

Aibotix AiProFlight

GeoMos Now!

Ellipse neo

NGS Blue Book - B and G Files

NGS - GVX

Pregeo

Bentley - FWD

# Leica Infinity Office Software - Options

|                                                              | Survey   | Advanced<br>Survey | Engineering | Infrastructure | Point Clouds<br>from Images | Point Clouds<br>Registration |
|--------------------------------------------------------------|----------|--------------------|-------------|----------------|-----------------------------|------------------------------|
| PROCESSING TPS                                               |          | Diametry)          |             |                |                             |                              |
| Traverse, Sets of Angles<br>& Foresights                     | V        |                    |             |                |                             |                              |
| Update Stations                                              | ~        |                    |             |                |                             |                              |
| Processing Reports                                           | ~        |                    |             |                |                             |                              |
| PROCESSING GNSS                                              |          |                    |             |                |                             | į                            |
| Single Frequency Data Processing (L1)                        | V        | ~                  |             |                |                             |                              |
| Multifrequency Data Processing (L1, L2, L5)                  |          | ~                  |             |                |                             |                              |
| Multiconstellation Data Processing<br>(GPS GLO GAL BEI QZSS) | V        | V                  |             |                |                             |                              |
| Static & Kinematic Processing                                | ~        | ~                  |             |                |                             |                              |
| Manual & Automatic Processing                                | ~        | ~                  |             |                |                             |                              |
| Data Analysis Tools                                          | ~        | <b>v</b>           |             |                |                             |                              |
| Observations & Positions<br>Residuals                        | ~        | ~                  |             |                |                             |                              |
| Interactive Analysis Charts                                  | ~        | <b>v</b>           |             |                |                             |                              |
| Processing Reports                                           | <b>~</b> | <b>~</b>           |             |                |                             |                              |
| PROCESSING LEVEL                                             |          |                    |             |                |                             |                              |
| Adjust, Join & Split Level Line                              | ~        |                    |             |                |                             |                              |
| Height Observation                                           | ~        |                    |             |                |                             |                              |
| Add TP to Library                                            | ~        |                    |             |                |                             |                              |
| Level Reports                                                | ~        |                    |             |                |                             |                              |
| SURFACES & VOLUMES                                           |          |                    |             |                |                             |                              |
| Create Surface: 3d Refined, Regular,<br>Interpolated         |          |                    | ~           |                |                             |                              |
| Create Surface: 2.5d DSM, DTM                                |          |                    | ~           |                |                             |                              |
| Add, Remove Features                                         |          |                    | ~           |                |                             |                              |
| Cut Features                                                 |          |                    | ~           |                |                             |                              |
| Trim, Remove, Fill holes                                     |          |                    | ~           |                |                             |                              |
| Contours                                                     |          |                    | ~           |                |                             |                              |
| Volumes - Stockpile, To Point, To Height                     |          |                    | ~           |                |                             |                              |
| Volumes - Surface to Surface                                 |          |                    | ~           |                |                             |                              |
| Cut Fill Maps                                                |          |                    | ~           |                |                             |                              |
| Comparison Maps                                              |          |                    | ~           |                |                             |                              |
| POINT CLOUDS                                                 |          |                    |             |                |                             | ı                            |
| New Point Cloud Group                                        |          |                    | <b>'</b>    |                | <b>'</b>                    |                              |
| Add & Remove                                                 |          |                    | <b>'</b>    |                | <b>~</b>                    |                              |
| Clean & Reduce Point Cloud Group                             |          |                    | ~           |                | <b>~</b>                    |                              |
| Delete Points from Point Clouds                              |          |                    | <b>'</b>    |                | ~                           |                              |
| Colour Mode & Filter Point Cloud                             |          |                    | <b>'</b>    |                | ~                           |                              |
| Clip Plane, Slice or Box                                     |          |                    | <b>'</b>    |                | ~                           |                              |
| Reset & Toggle Clip                                          |          |                    | <b>~</b>    |                | ✓                           |                              |
| POINT CLOUDS REGISTRATION                                    |          |                    |             |                |                             |                              |
| Import RTC360 & BLK360                                       |          |                    |             |                |                             | ~                            |
| Autocloud Import                                             |          |                    |             |                |                             | <i>'</i>                     |
| Auto Black & White Targets Extraction                        |          |                    |             |                |                             | ~                            |
| Visual Alignment                                             |          |                    |             |                |                             | ~                            |
| Create & Delete Virtual Targets                              |          |                    |             |                |                             | <b>v</b>                     |
| Match Targets                                                |          |                    |             |                |                             | ~                            |
| Apply Controls                                               |          |                    |             |                |                             | <b>v</b>                     |
| Create Unified Point Cloud (UPC)                             |          |                    |             |                |                             | <u> </u>                     |

## Leica Infinity Office Software - Options

|                                             | Survey | Advanced<br>Survey | Engineering | Infrastructure | Point Clouds<br>from Images | Point Clouds<br>Registration |
|---------------------------------------------|--------|--------------------|-------------|----------------|-----------------------------|------------------------------|
| Site Map, Setup & Scan Group View           |        |                    |             |                |                             | ~                            |
| Assign Technical Points to Targets          |        |                    |             |                |                             | ~                            |
| Downsampling                                |        |                    |             |                |                             | ~                            |
| IMAGING - MEASURE POINTS IN IMAGES          |        |                    |             |                |                             |                              |
| New Image Group                             | ~      |                    |             |                | ~                           |                              |
| Add & Remove                                | ~      |                    |             |                | ~                           |                              |
| Calculate Point From Images                 | V      |                    |             |                | ~                           |                              |
| IMAGING - POINT CLOUDS FROM IMAGES          |        |                    |             |                |                             |                              |
| Orientate Image Groups                      |        |                    |             |                | ~                           |                              |
| Create Dense Point Cloud                    |        |                    |             |                | ~                           |                              |
| Create a Digital Surface Model & Orthophoto |        |                    |             |                | ~                           |                              |
| Add Control Points                          |        |                    |             |                | ~                           |                              |
| Optimise                                    |        |                    |             |                | ~                           |                              |
| Filter Dense Point Cloud (DPC)              |        |                    |             |                | ~                           |                              |
| Processing Reports                          |        |                    |             |                | ~                           |                              |
| ADJUSTMENT 1D                               |        |                    |             |                |                             |                              |
| Compute Loops, Run-Pre Analysis, Adjustment | ~      |                    |             |                |                             |                              |
| Processing Reports                          | V      |                    |             |                |                             |                              |
| ADJUSTMENT 1D, 2D, 3D                       |        |                    |             |                |                             |                              |
| Compute Loops, Run-Pre Analysis, Adjustment |        | ~                  |             |                |                             |                              |
| Processing Reports                          |        | ~                  |             |                |                             |                              |
| INFRASTRUCTURE                              |        |                    |             |                |                             |                              |
| Create Vertical & Horizontal Alignment      |        |                    |             | V              |                             |                              |
| Create Cross Section & Road Object          |        |                    |             | ~              |                             |                              |
| Create Road Material Layer & Surface        |        |                    |             | ~              |                             |                              |
| Edit, Link & Unlink Cross Sections          |        |                    |             | ~              |                             |                              |
| Extract, Update, Mirror Cross Section       |        |                    |             | V              |                             |                              |
| Create Checked & Staked Road Report         |        |                    |             | ~              |                             |                              |
| Create Tunnel Object, Profile & Section     |        |                    |             | ~              |                             |                              |

| SYSTEM RECOMMENDATIONS |                      |                                                |                                                    |  |  |  |  |
|------------------------|----------------------|------------------------------------------------|----------------------------------------------------|--|--|--|--|
| Operating System       |                      | Windows 10 - 64 bit, Windows 11                |                                                    |  |  |  |  |
| Input                  |                      | Keyboard, mouse with wheel                     |                                                    |  |  |  |  |
| HARDWARE               |                      |                                                |                                                    |  |  |  |  |
|                        | Minimum              | <b>Recommended</b> TPS, GNSS, Level processing | Recommended<br>Image processing, Scan registration |  |  |  |  |
| Motherboard            | PCIe 3 or greater    | PCIe 4 or greater                              | PCIe 5                                             |  |  |  |  |
| Display                | 1024 × 768 px        | Dual 1920 × 1280 px                            | Dual 1920 × 1280 px                                |  |  |  |  |
| Processor              | Multi-core 2.4 GHz   | Multi-core 3.5 GHz or greater                  | Octa-core 3.5 GHz or greater                       |  |  |  |  |
| RAM                    | 8 GB                 | 32 GB or more                                  | 64 GB or more, XMP enabled                         |  |  |  |  |
| Disk Storage           | 100 GB               | SSD of 1 TB or more                            | SSD of 2 TB or more                                |  |  |  |  |
| Graphics               | Direct X9 compatible | Direct X11 compatible                          | Direct X11 compatible                              |  |  |  |  |
|                        | 512 MB               | 4 GB or more, CUDA capable                     | 8 GB or more, CUDA capable                         |  |  |  |  |

Copyright Leica Geosystems AG, 9435 Heerbrugg, Switzerland. All rights reserved. Printed in Switzerland – 10-2023. Leica Geosystems AG is part of Hexagon AB. 808992en - 10.23

### Leica Geosystems AG

Heinrich-Wild-Strasse 9435 Heerbrugg, Switzerland +41 71 727 31 31

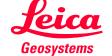